CMSC 714 High Performance Computing Lecture 2 - Introduction http://www.cs.umd.edu/class/spring2017/cmsc714

Alan Sussman

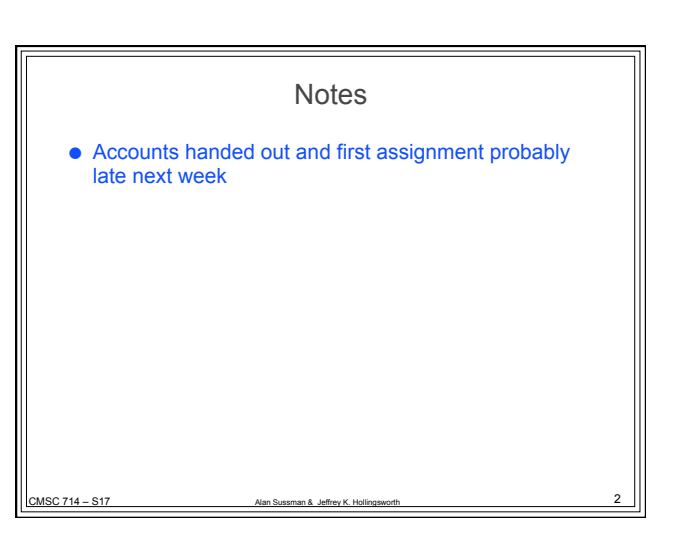

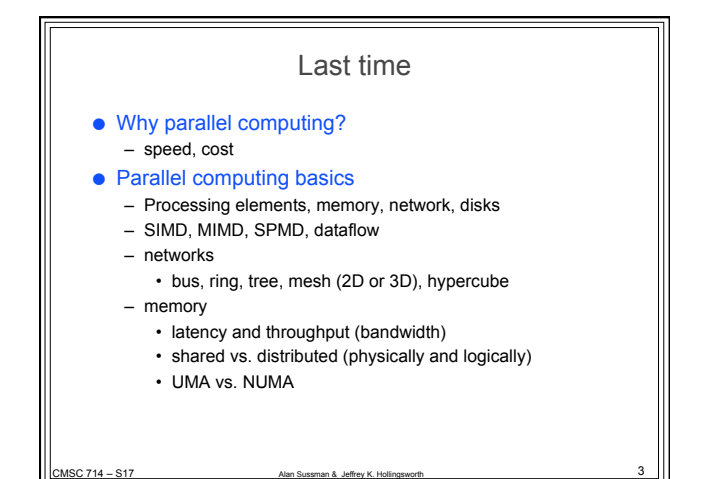

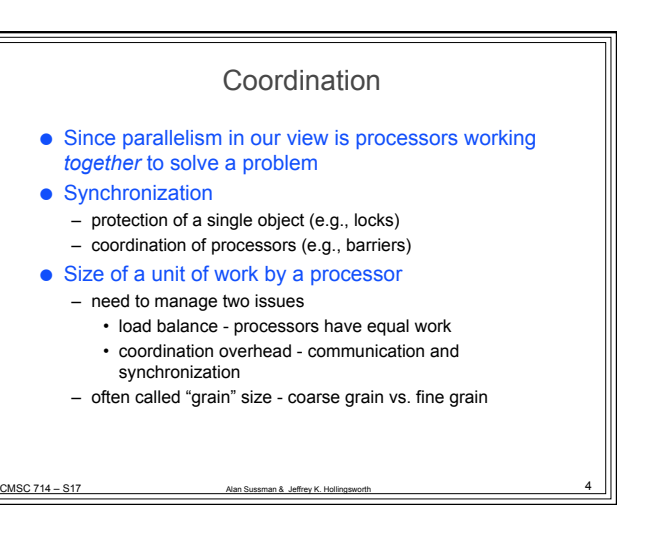

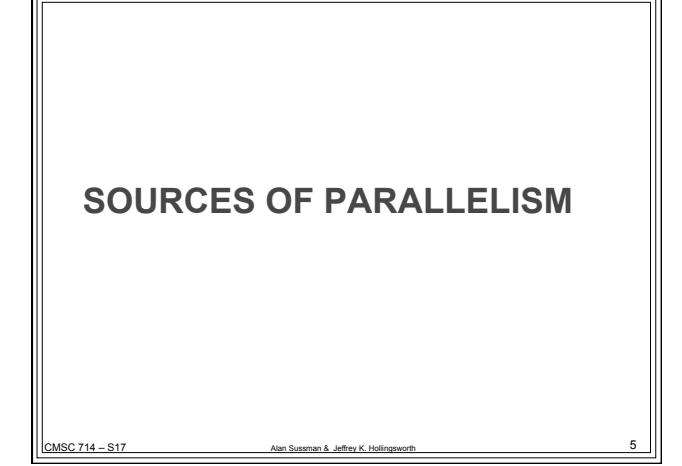

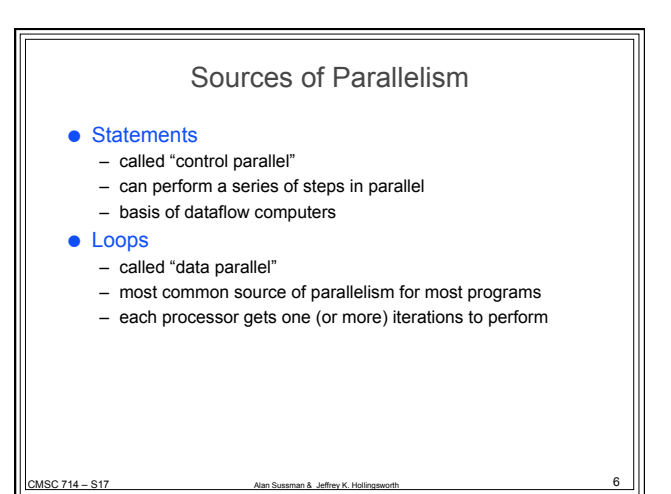

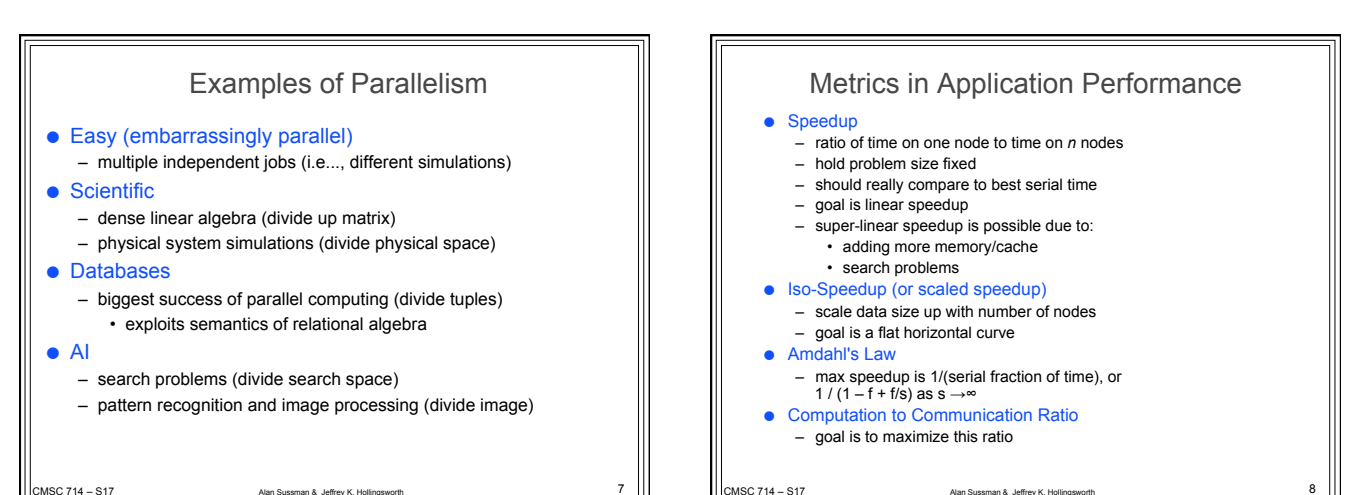

 $\overline{2}$ 

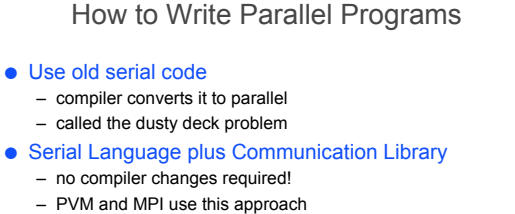

- New language for parallel computing
	- requires all code to be re-written

SC 714 – S17

- hard to create a language that provides high performance on different platforms
- Hybrid Approach old language(s), new constructs
- HPF add data distribution commands to code
	- add parallel loops and synchronization operations

## Application Example - Weather

## ● Typical of many scientific codes

- computes results for three dimensional space
- compute results at multiple time steps
- uses equations to describe physics/chemistry of the problem

- grids are used to discretize continuous space
- granularity of grids is important to speed/accuracy
- Simplifications (for example, not in real code)
	- earth is flat (no mountains)
	- earth is round (poles are really flat, earth bulges at equator)

CMSC 714 – S17 **Alan Sussman & Jeffrey K. Hollingsworth** 10

– second order properties

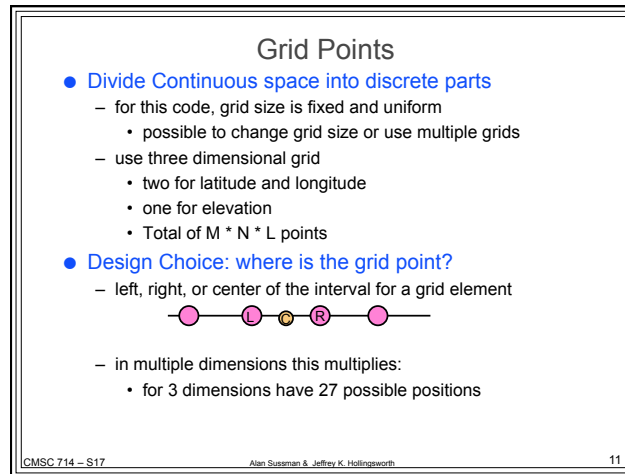

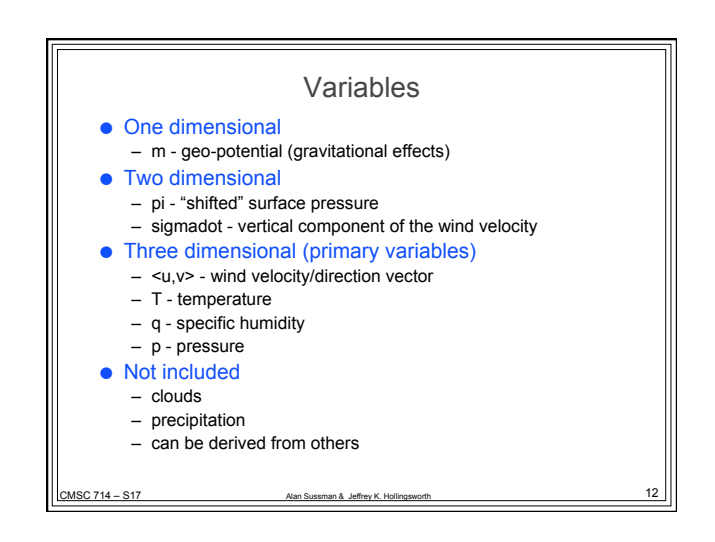

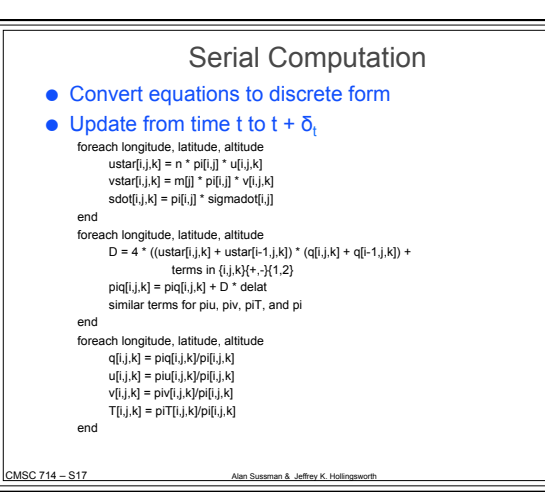

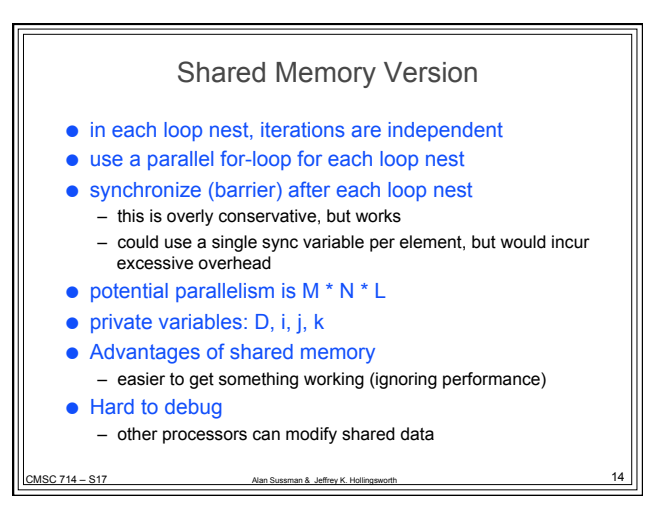

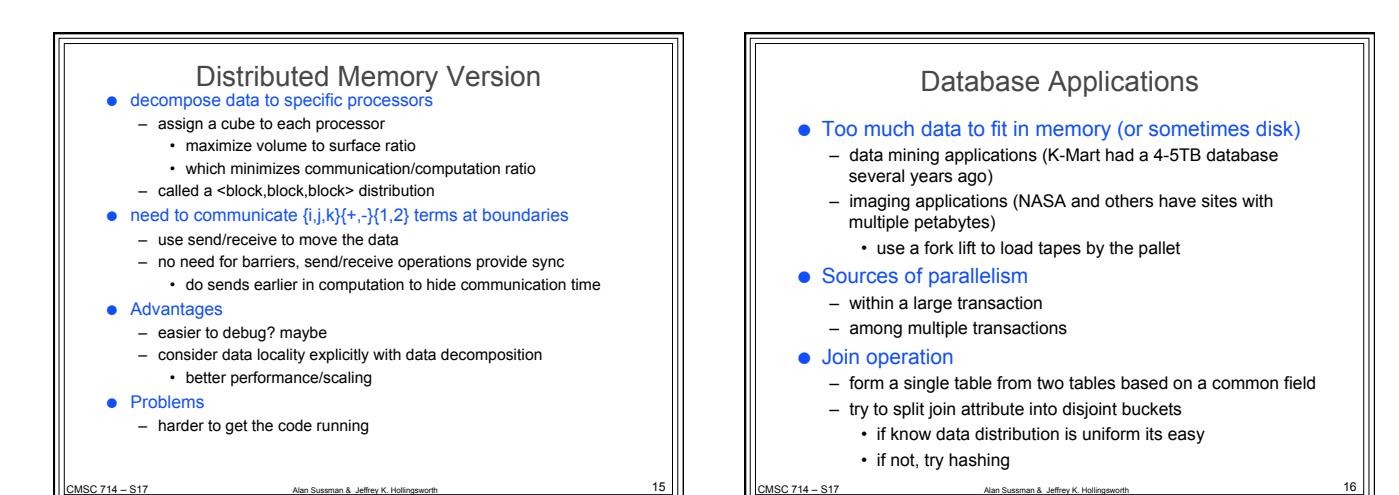

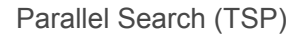

● may appear to be faster than 1/n – but this is not really the case either

● Algorithm

 $CMSC 714 - S17$ 

- compute a path on a processor
	- if our path is shorter than the shortest one, send it to the others.
	- stop searching a path when it is longer than the shortest.
- before computing next path, check for word of a new min path
- stop when all paths have been explored.
- Why it appears to be faster than 1/n speedup
	- we found the path that was shorter sooner
	- however, the reason for this is a different search order!

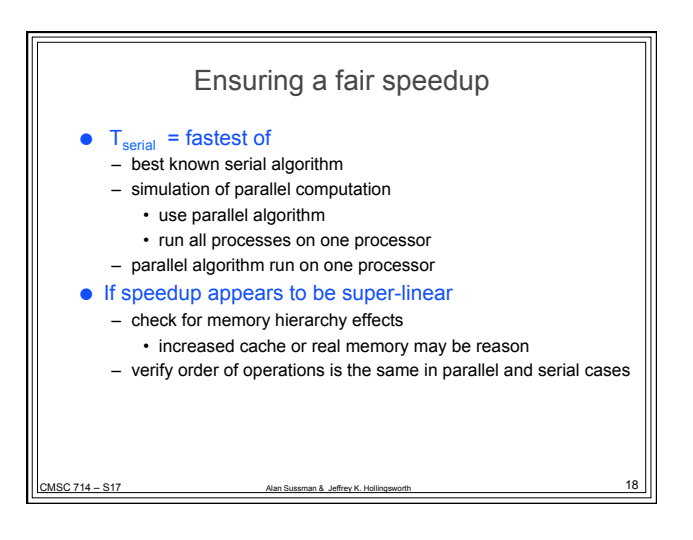